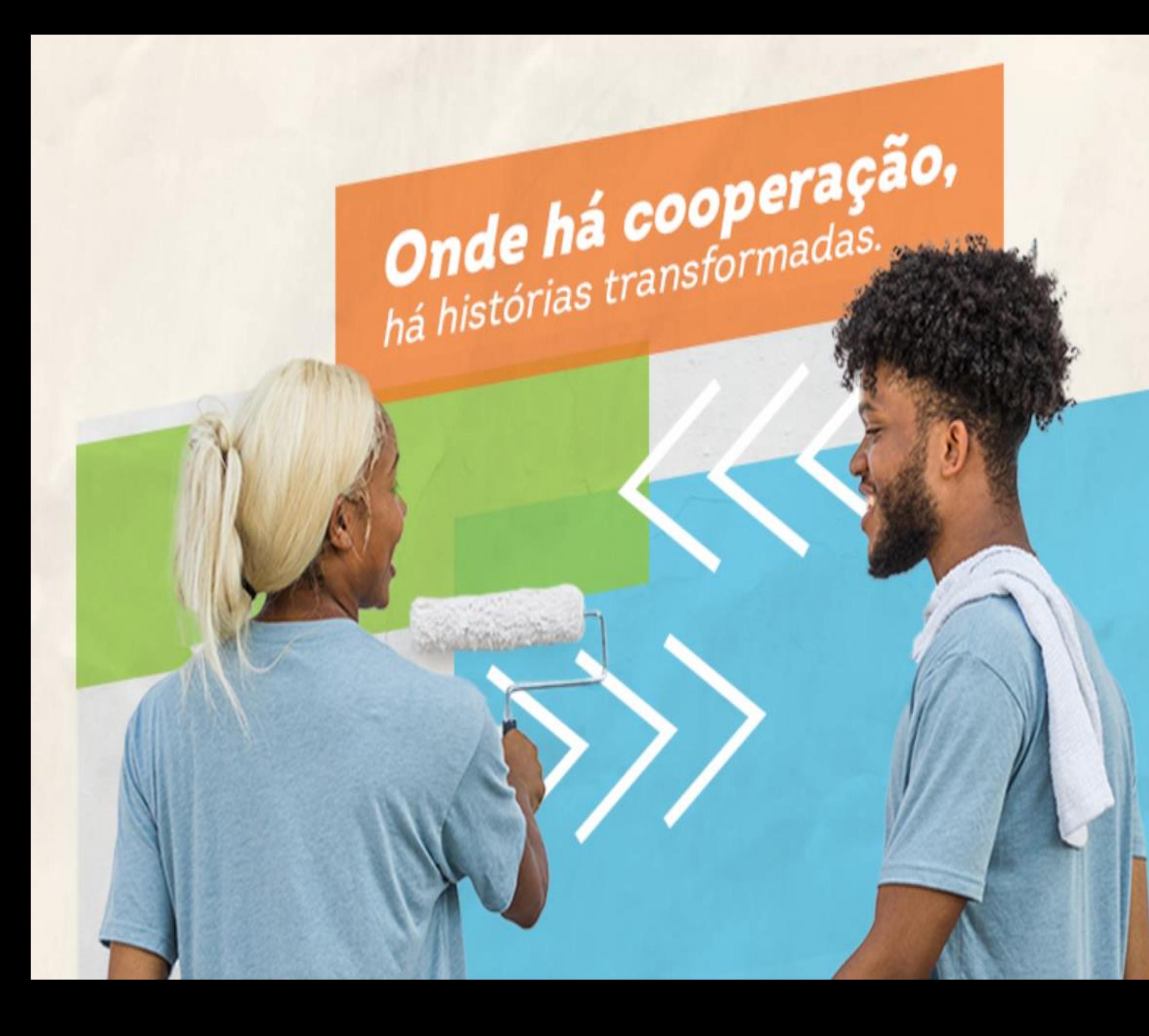

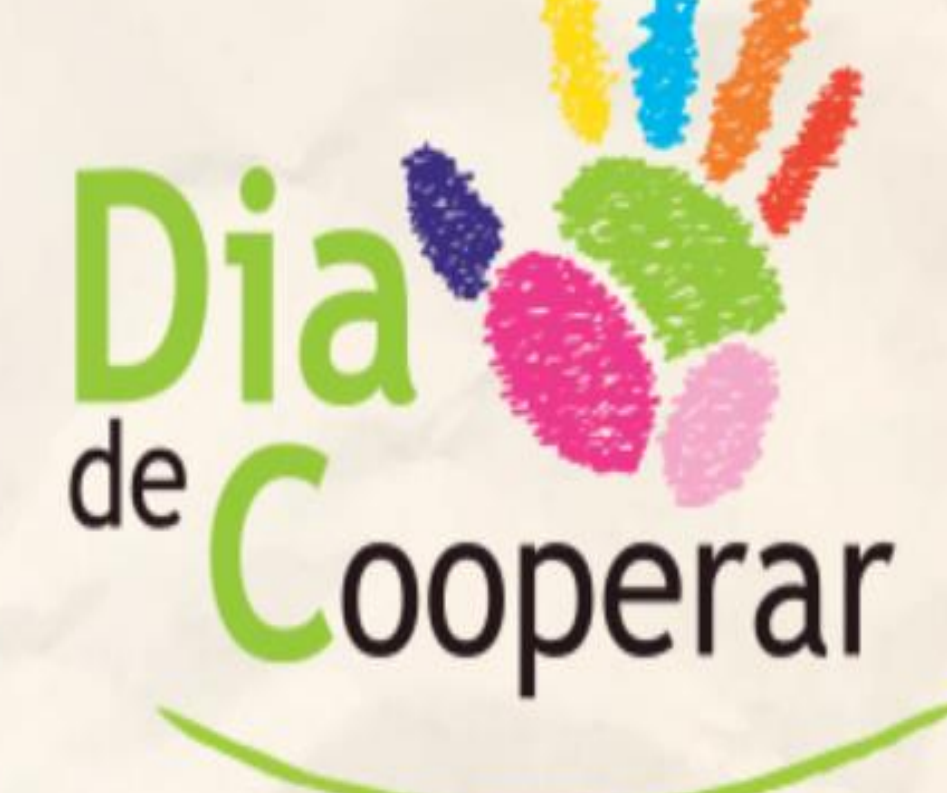

# **Tutorial para Registro das Iniciativas**

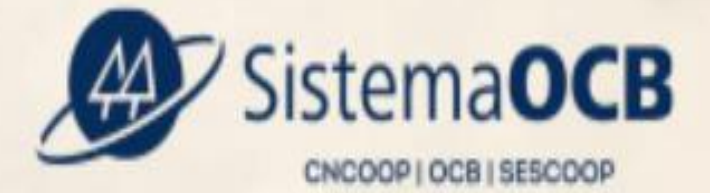

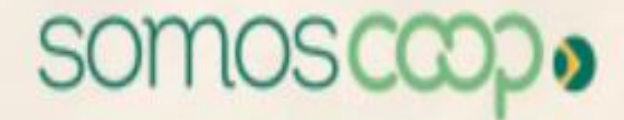

**v1.6.2023** 

# Sumário

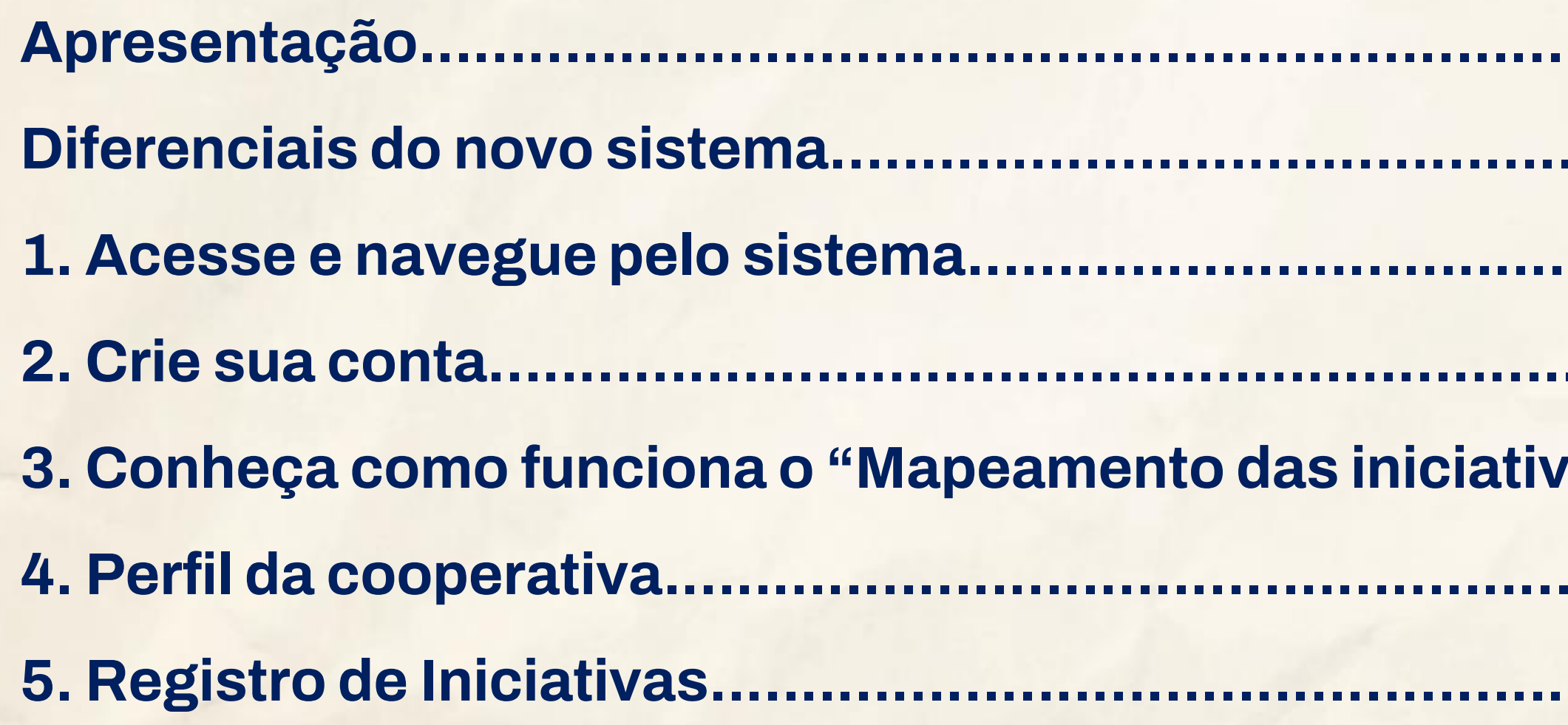

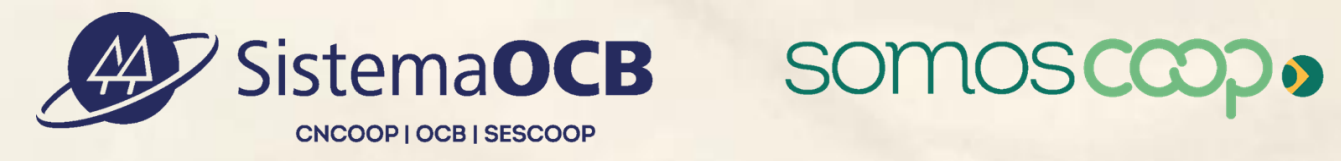

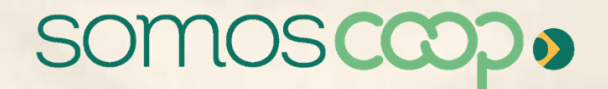

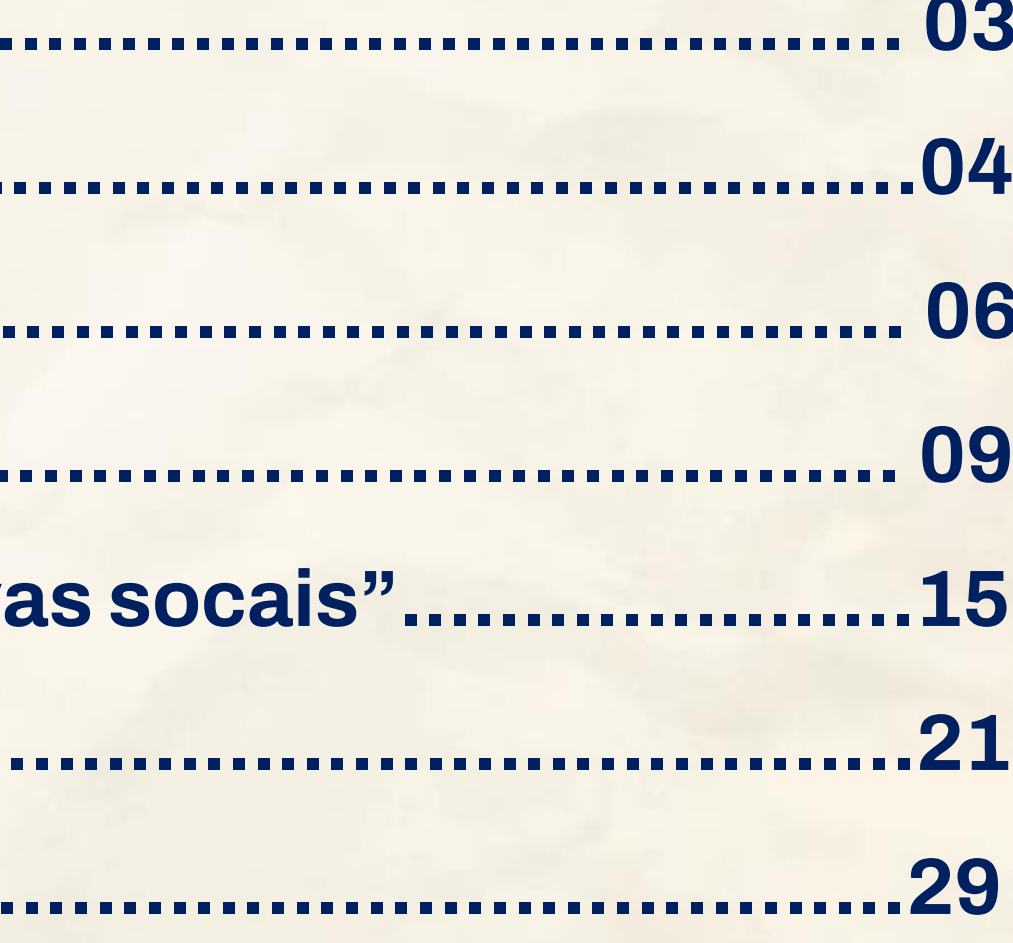

>>> Dia de Cooperar . 2023

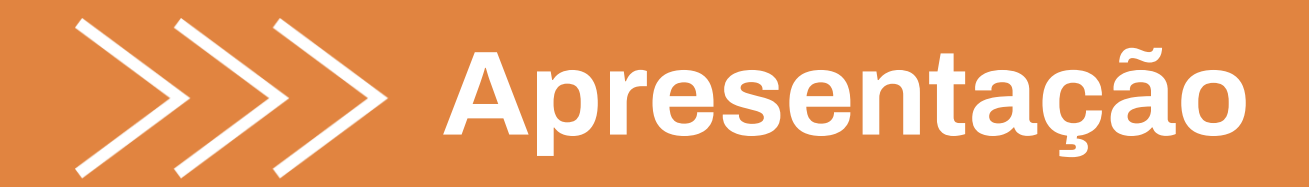

O Dia de Cooperar (Dia C) é uma iniciativa das cooperativas brasileiras, e consiste na promoção e estímulo à realização de ações voluntárias diversificadas e simultâneas nos estados onde a Campanha ocorre.

O objetivo deste tutorial é facilitar a usabilidade do **novo sistema de registro e mensuração das iniciativas sociais** realizadas pelas cooperativas, inclusive apresentando o passo a passo da abertura de contas dos usuários, cuja função é fundamental para demonstrar a importância do sistema cooperativo brasileiro no desenvolvimento social do nosso país.

**Vamos lá?!** 

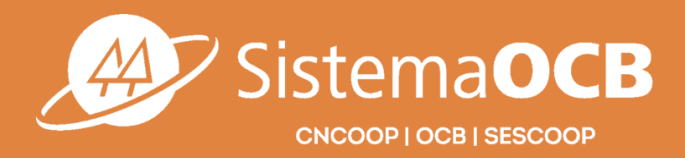

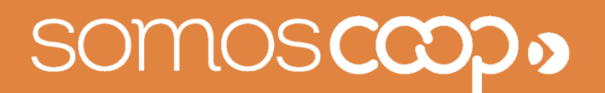

# Campanha 2023

## **Olá! Seja bem vindo(a) ao Tutorial para Registro de Iniciativas do Dia de Cooperar.**

Melhor experiência do usuário/Questionário simplificado

Foco é registrar a iniciativa realizada (focar no que já foi realizado e NÃO no será realizado ou no que está planejado)

Dispensa inscrição prévia na campanha/Aberto ao longo de todo o ano

Gestores das Organizações Estaduais validarão as contas dos colaboradores das cooperativas e iniciativas registradas

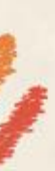

ooperar

# Conheça o novo<br>sistema de registro<br>de iniciativas!

ACESSE:<br>diac.somoscooperativismo.coop.br

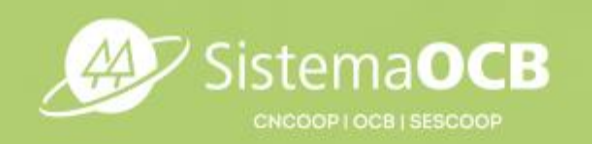

somos**cœ** 

# **Diferenciais do novo sistema**

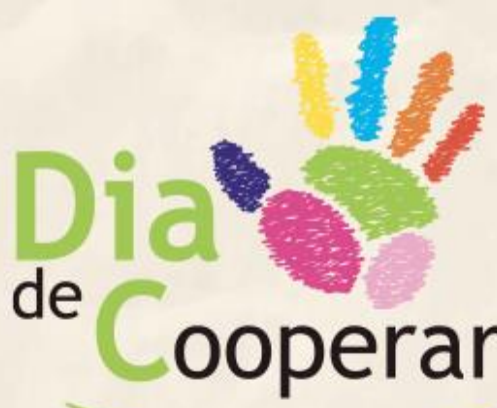

# **Diferenciais do novo sistema**

- É estruturado em **apenas duas etapas**:
- **a) Perfil da Cooperativa** (Parte do cadastro com preenchimento automático / utiliza a base de dados do SouCoop)
- **b) Registro da Iniciativa** priorizando informações quantitativas que facilitam a compilação dessas informações, mas há espaço para qualificar a iniciativa
- Possui dashboard com dados e informações do Dia C

Conta com suporte técnico para resolução de ocorrências: [diac@bussolasocial.com.br](mailto:diac@bussolasocial.com.br)

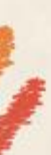

# Conheça o novo<br>sistema de registro<br>de iniciativas!

ACESSE:<br>diac.somoscooperativismo.coop.br

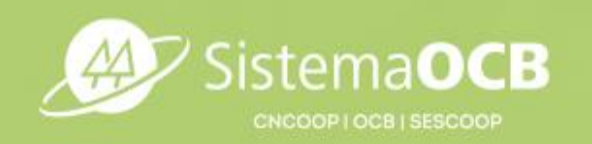

somos**coo** 

**1a.** Acesse o **<https://diac.somoscooperativismo.coop.br/>**

**1b.** Clique no tópico **"Faça a sua inscrição"**

**1c.** Para a Campanha 2023 do Dia C, acesse o novo Sistema de Registro das Iniciativas em: **<https://diac.bussolasocial.com.br/>**

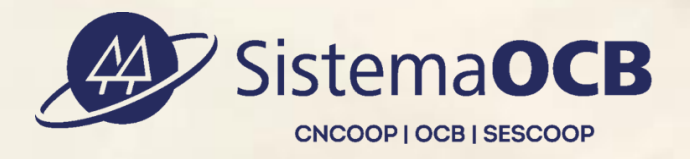

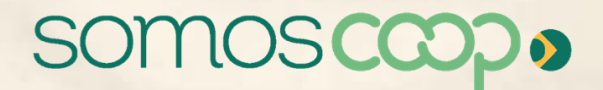

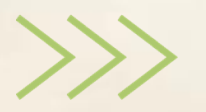

>>> Dia de Cooperar . 2023

# **1. Acesse e navegue pelo sistema**

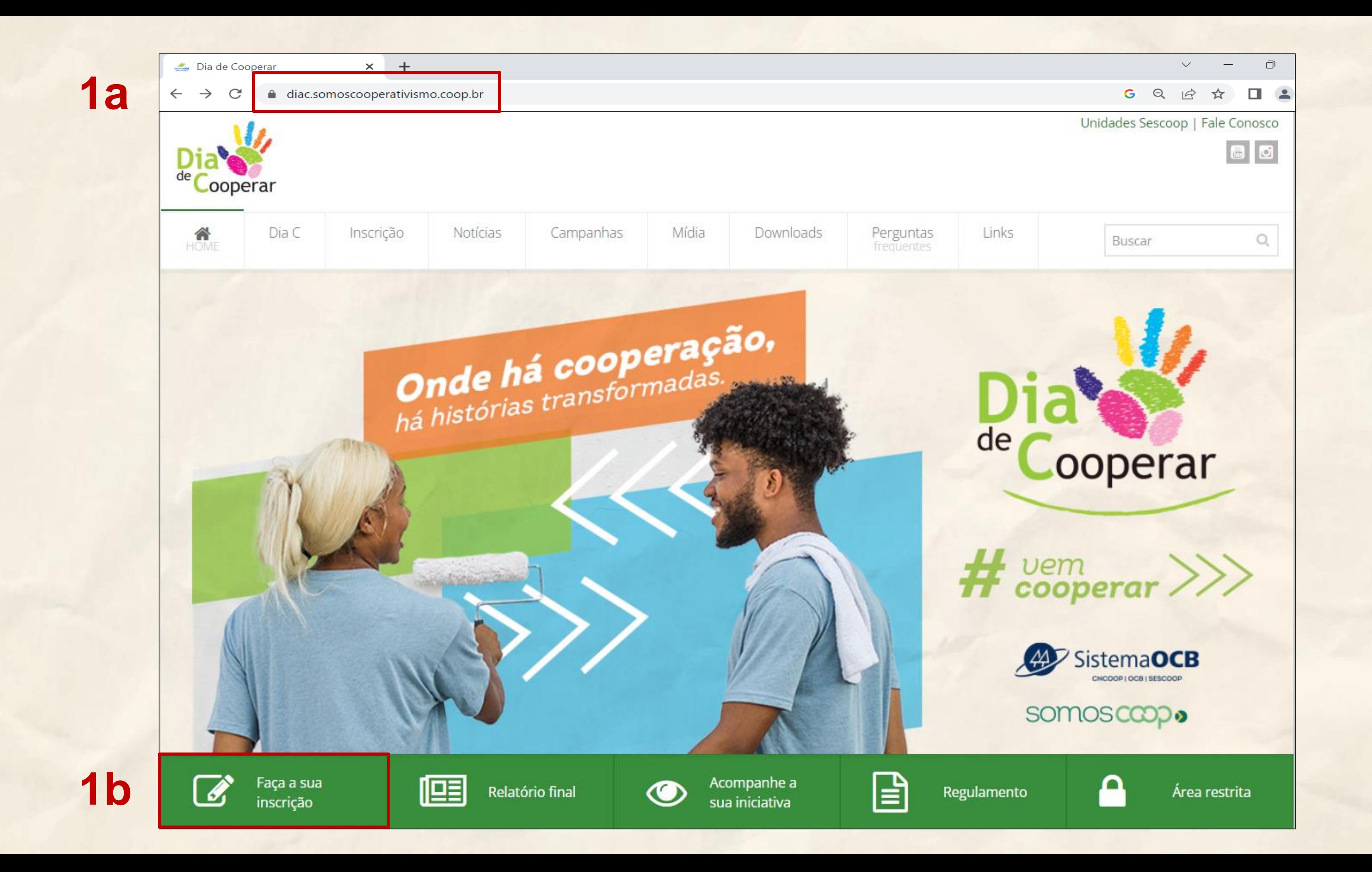

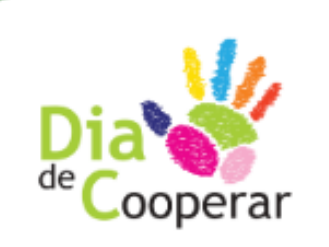

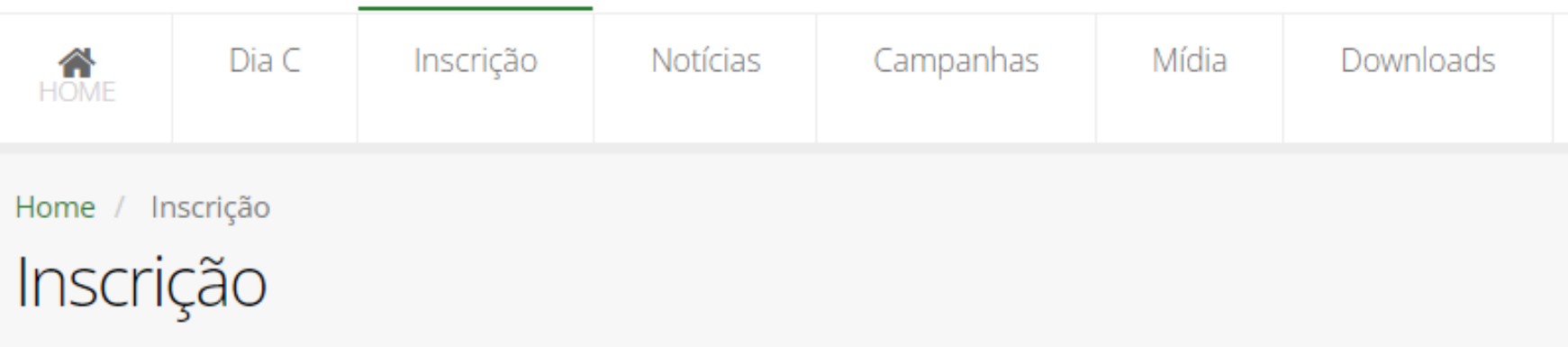

## PARTICIPE!

Quer fazer parte dessa grande corrente do bem, que é o Dia C?

Para a Campanha 2023 do Dia C, um novo Sistema de Registro das Iniciativas já está disponível em.

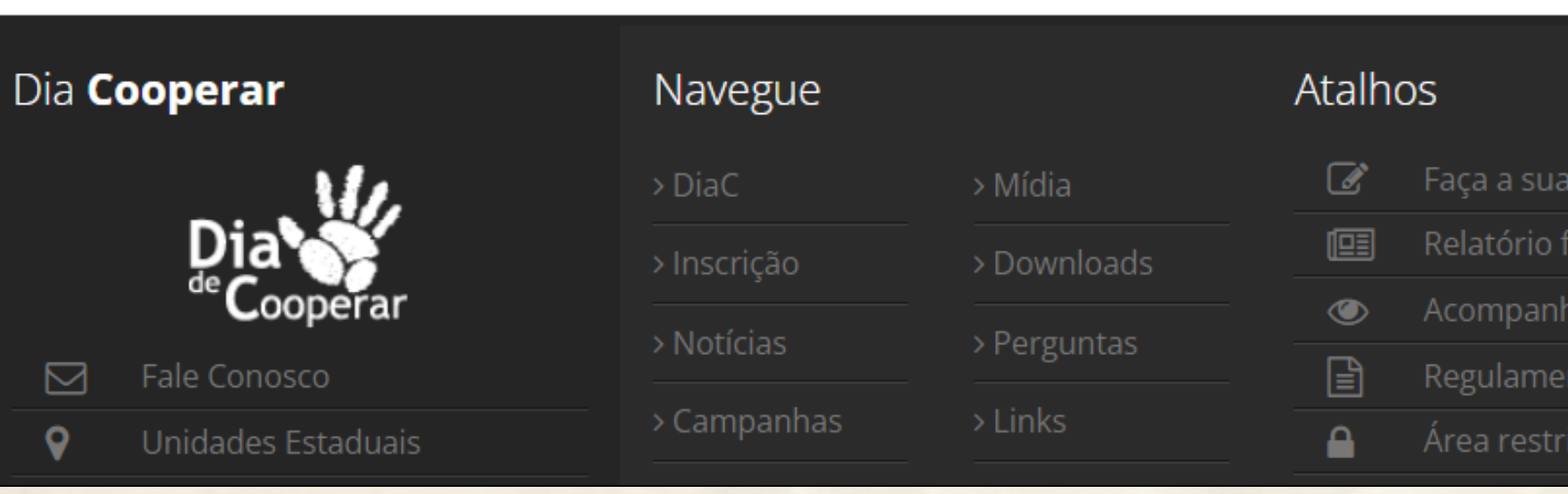

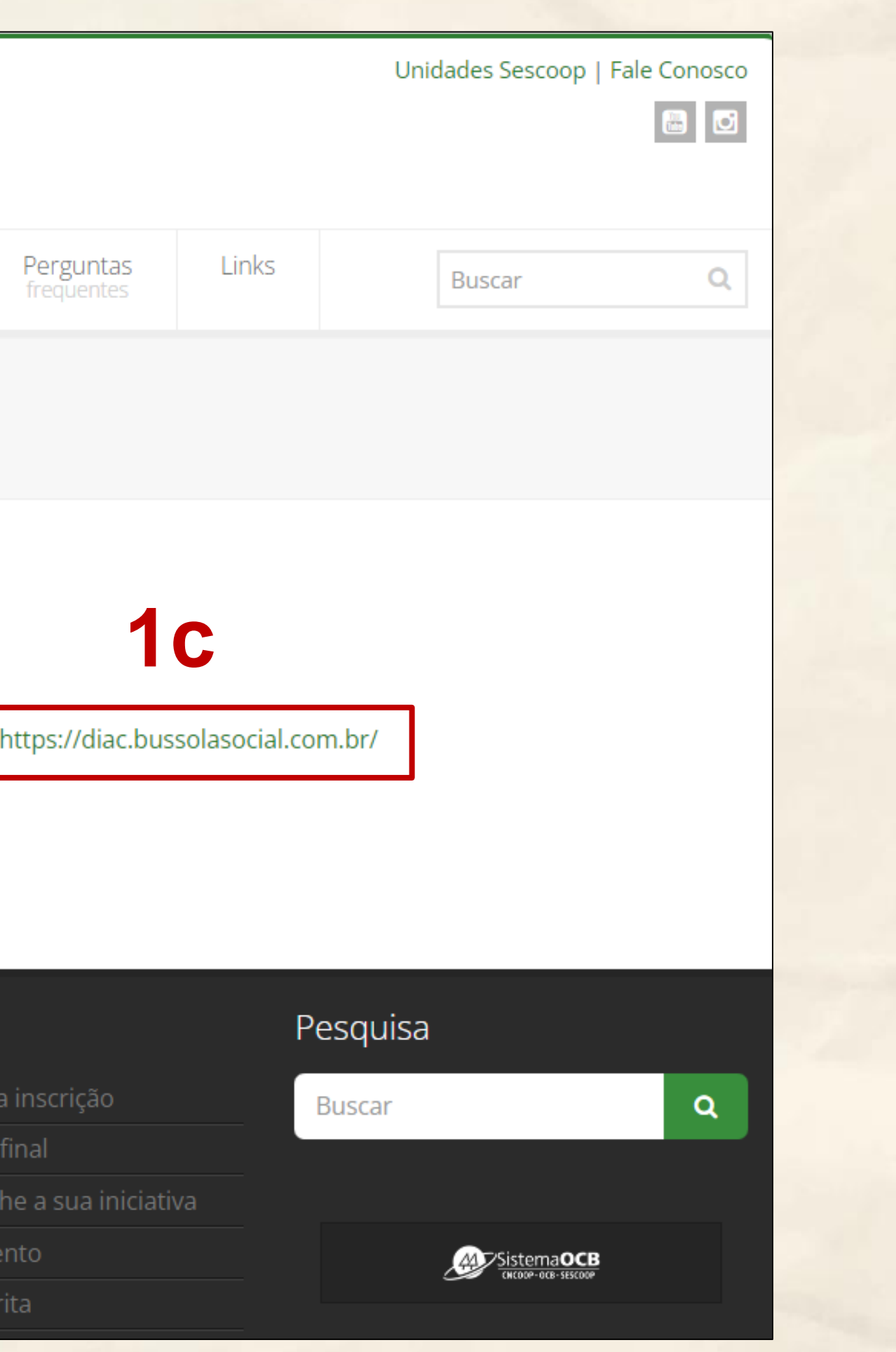

**2a.** Acesse o **https://diac.bussolasocial.com.br/login**

**2b. No primeiro acesso,** clique na aba **"Criar conta"**  (Com a conta já criada, nos próximos acessos clique na aba **"Fazer login")**

**2c.** Informe o **CNPJ** da Cooperativa que você trabalha

**2d.** Em seguida, clique no botão **PROSSEGUIR**

**2e. Após** verificar se as informações que aparecem correspondem à cooperativa em que você trabalha, clique no botão **SIM, PROSSEGUIR**

**2f.** Preencha os **campos solicitados** e depois clique no botão **CRIAR MINHA CONTA**

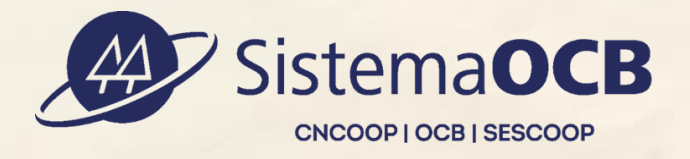

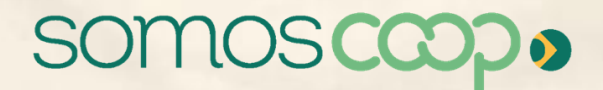

# **2. Crie sua conta**

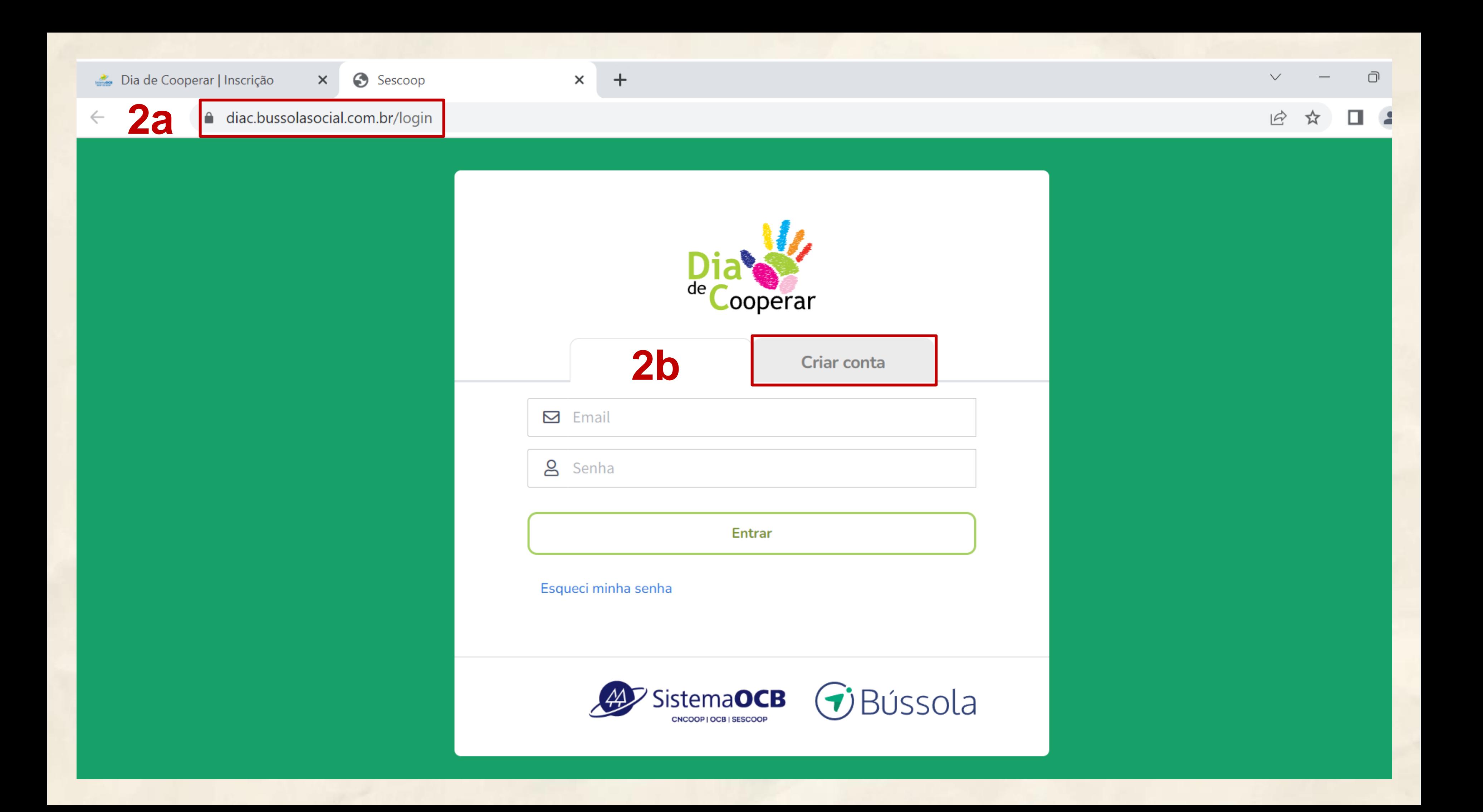

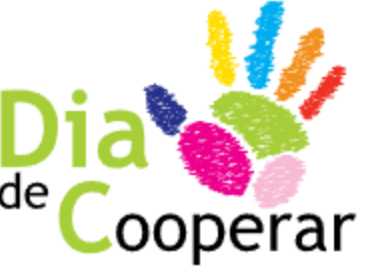

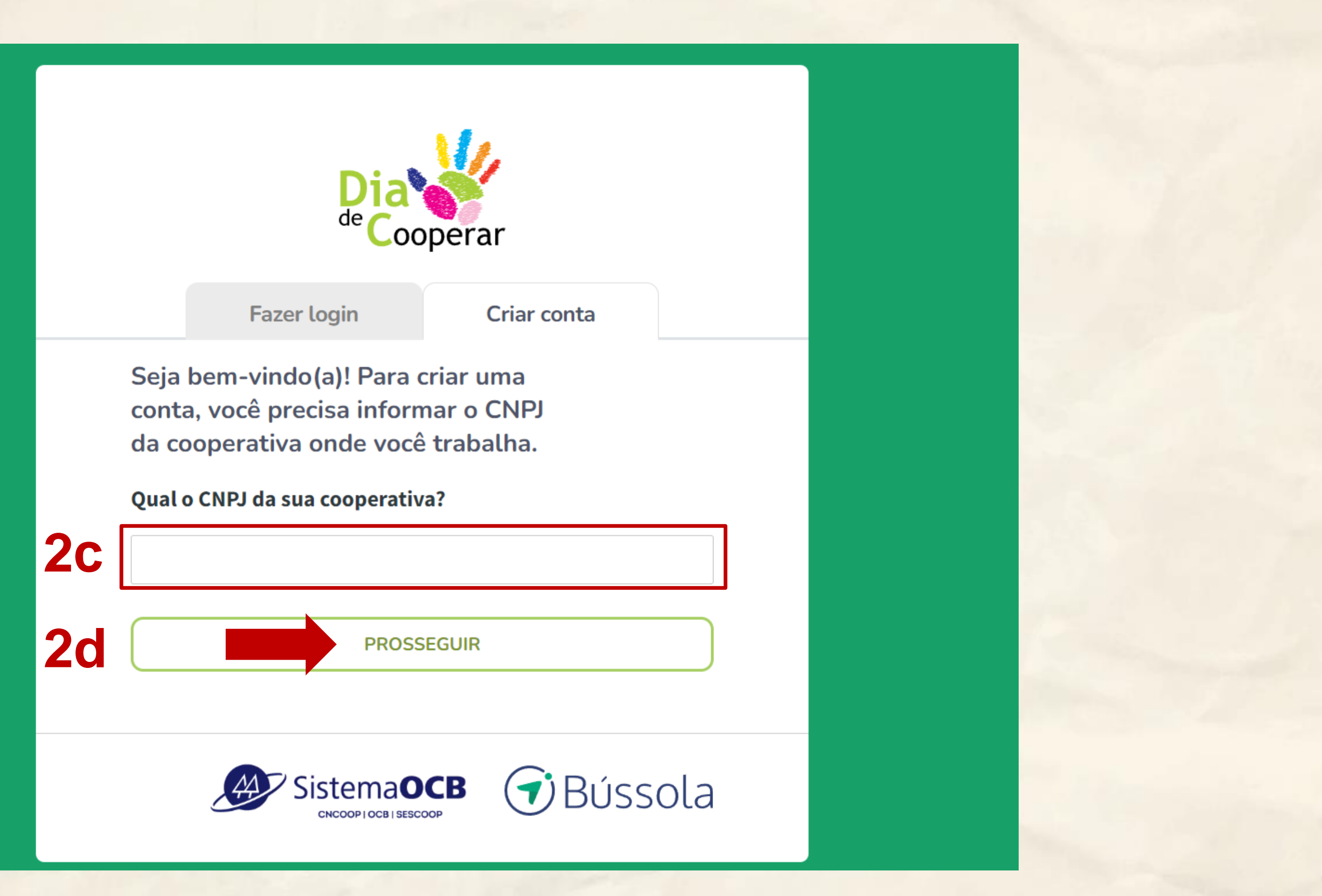

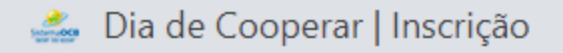

 $\times$ 

#### △ diac.bussolasocial.com.br/usuario/registrar/passo2  $\mathcal{C}$  $\rightarrow$  $\leftarrow$

 $\times$ 

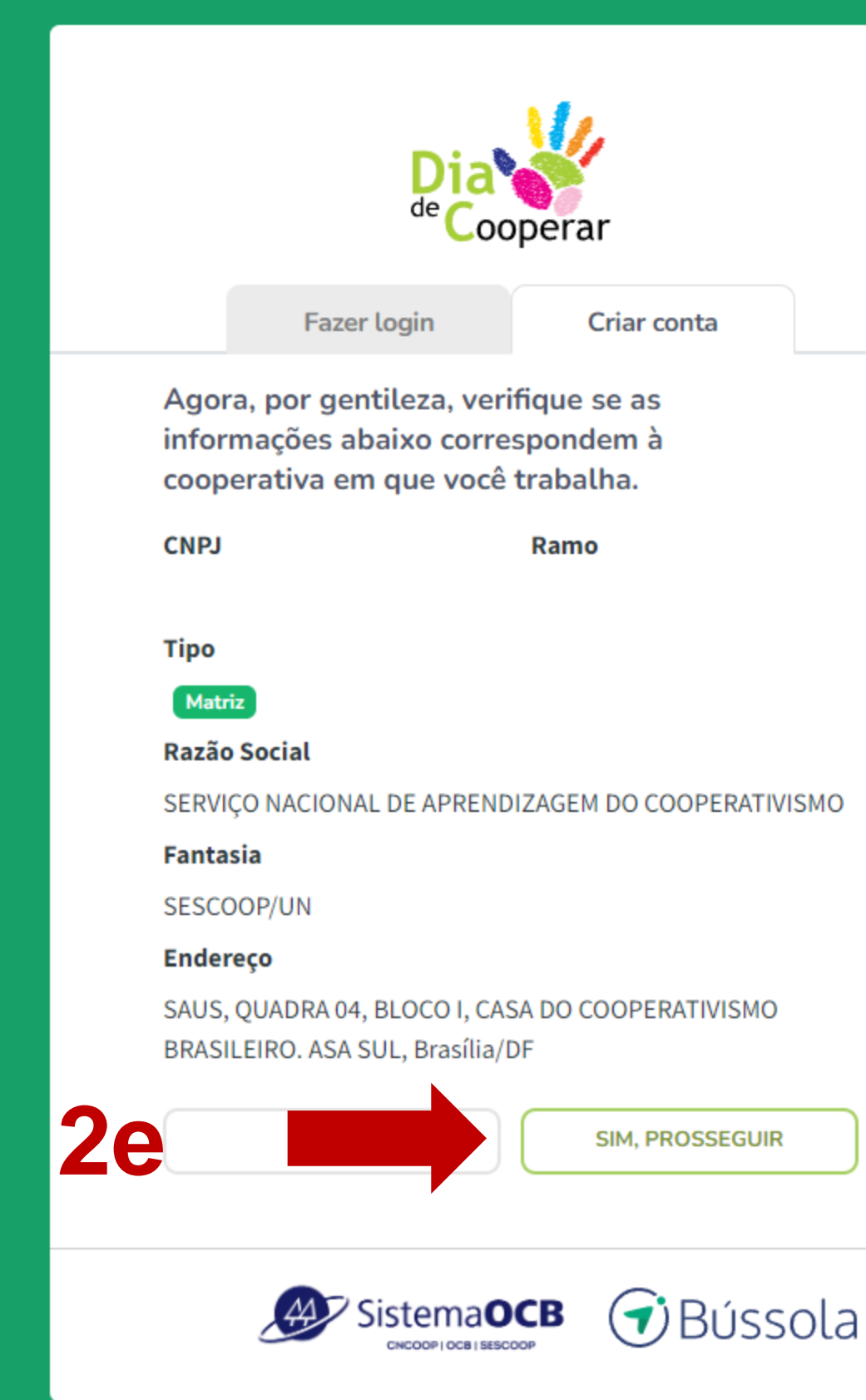

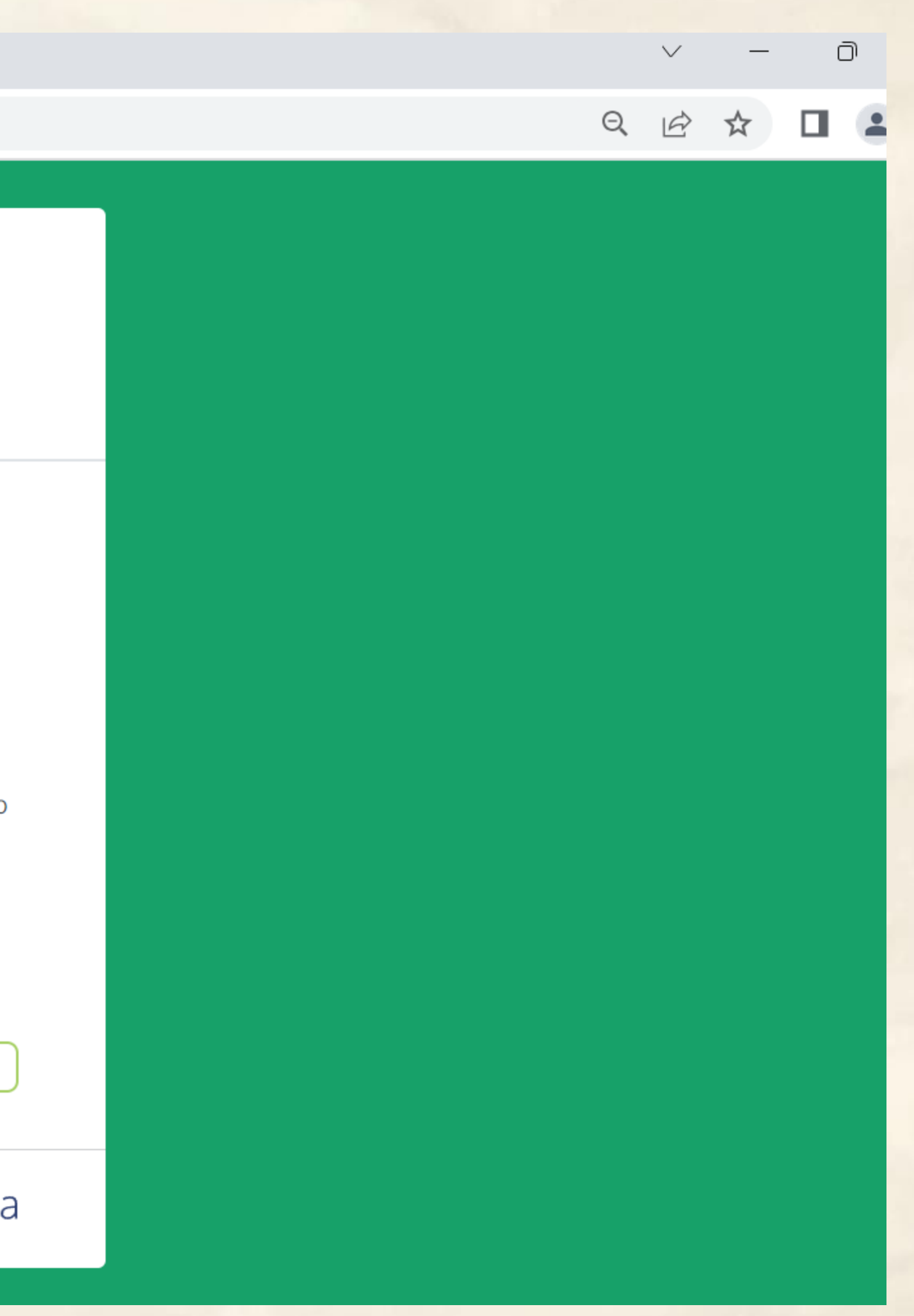

 $\times$  +

#### diac.bussolasocial.com.br/usuario/registrar/passo3

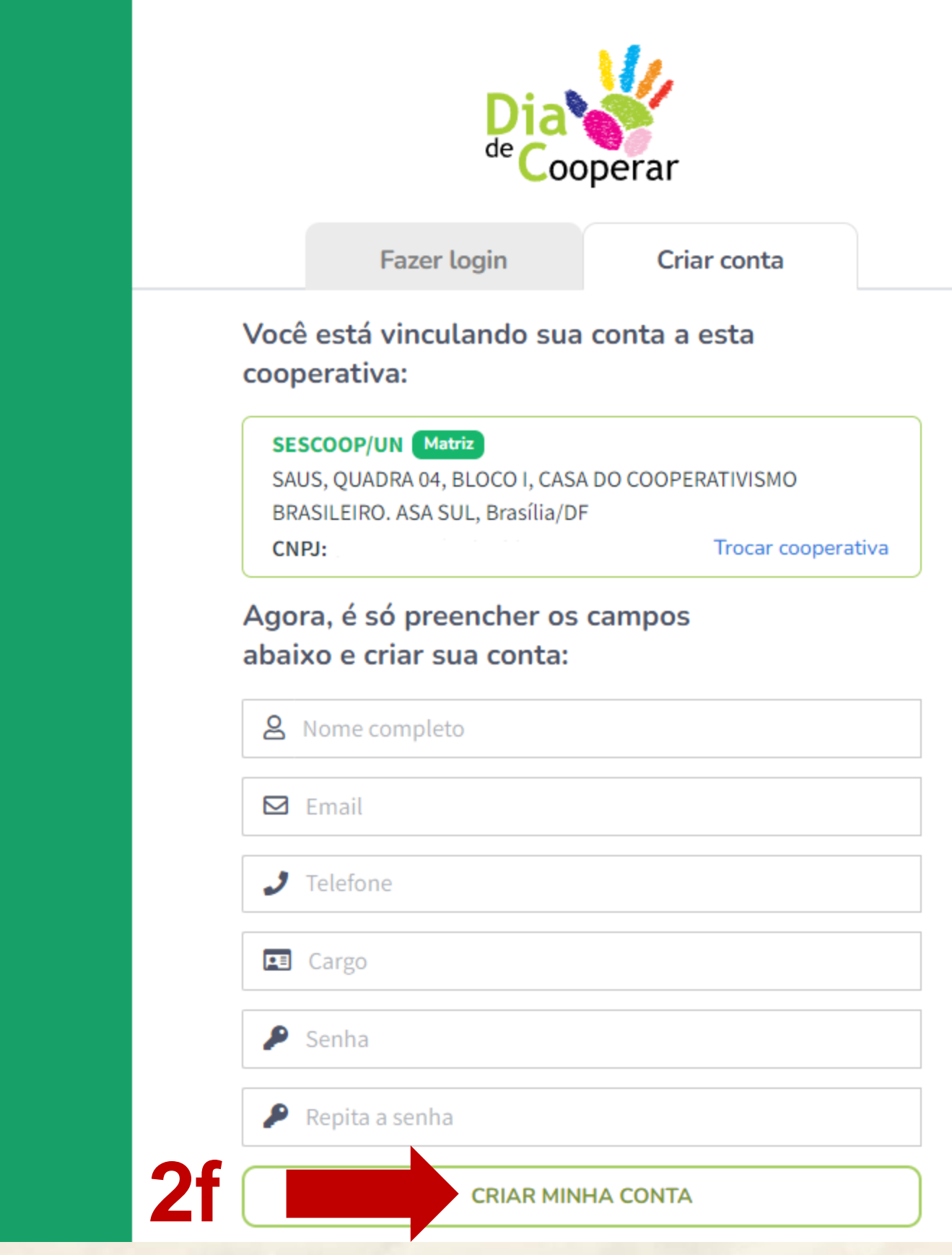

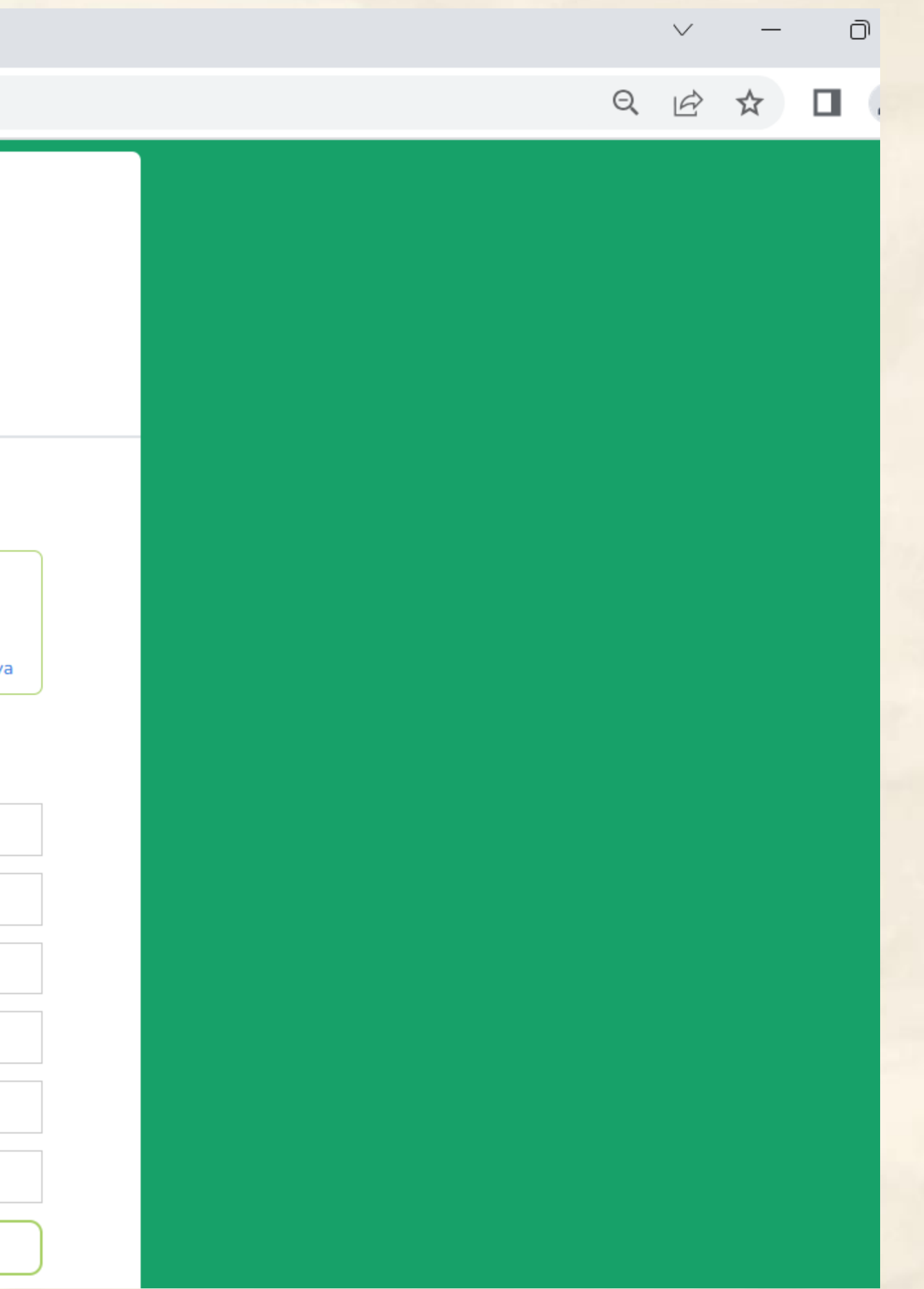

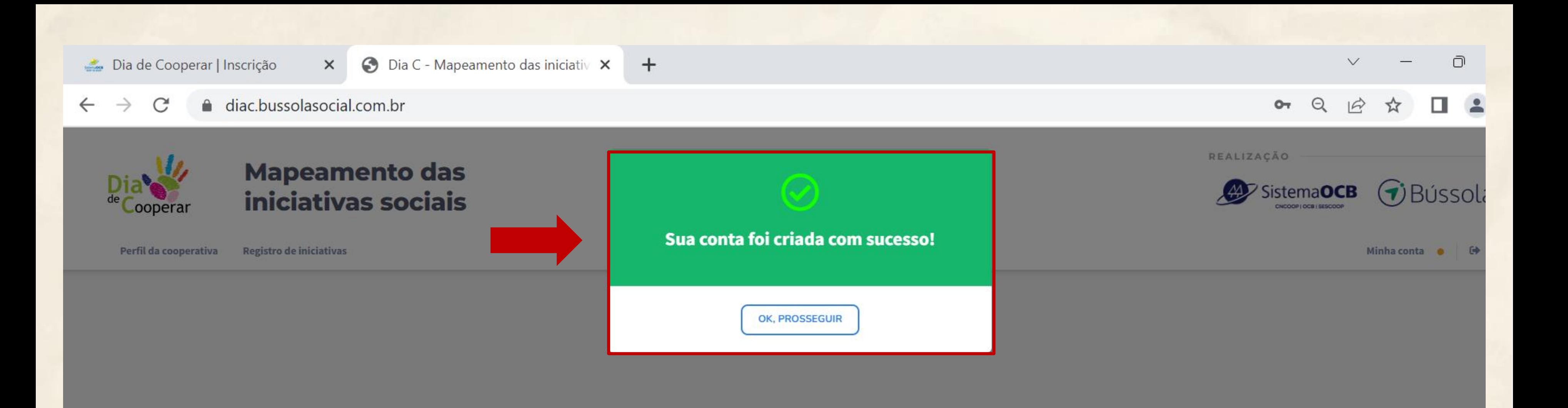

# **Imagem aparece quando sua conta tiver sido criada com sucesso**

# **3. Conheça como funciona o "Mapeamento das iniciativas socais"**

3a. Neste espaço, você terá uma **visão geral do sistema** e **orientações sobre** como interagir nos dois espaços: **Perfil da cooperativa** e **Registro de iniciativas**

## 3b. **Perfil da cooperativa:**

Espaço destinado ao responsável pela área social da cooperativa (pode ser a mesma pessoa que realizará o registro de iniciativas). Necessário informar qual é o perfil de atuação social da sua cooperativa para que o Sistema OCB possa atuar de maneira estratégica no apoio e desenvolvimento da responsabilidade social das cooperativas.

## 3c. **Registro de iniciativas:**

Espaço destinado a todos os colaboradores envolvidos nas iniciativas sociais da cooperativa. **Informações importantes:**

- Qualquer colaborador participante pode registrar uma nova iniciativa social.
- O registro da iniciativa está dividido em 5 passos simples.
- É possível incluir iniciativas que foram realizadas em intercooperação e/ou em parcerias.
- É possível salvar o registro de uma iniciativa como rascunho e voltar a preenchê-la posteriormente.

• Antes de ser publicada e aparecer no painel de visualização, cada iniciativa precisa ser aprovada pelo gestor da Organização Estadual (OCE).

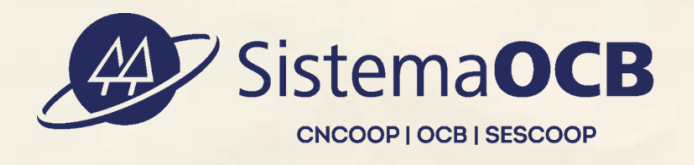

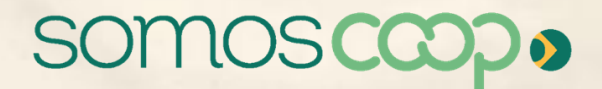

3d. Para àqueles que já possuírem uma conta aprovada, **ao finalizar o registro das iniciativas sociais, aparecerá uma visualização, assim estruturada:**

**Na 1ª lista (parte superior):** estão as iniciativas registradas da sua cooperativa. **Na 2ª lista (parte inferior):** estão as iniciativas que foram realizadas em intercooperação e/ou em parcerias, mas que foram registradas por outra cooperativa.

3e**. Suporte:** Caso você precise de ajuda para registrar iniciativas ou tenha dúvidas sobre o funcionamento do sistema, entre em contato com o nosso suporte através do e-mail: **diac@bussolasocial.com.br**

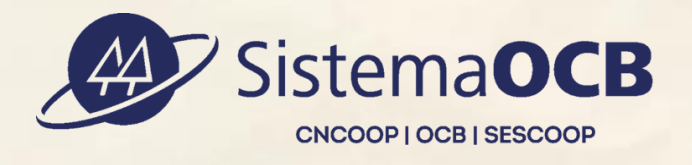

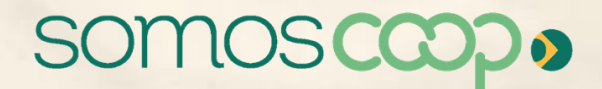

# **3. Conheça como funciona o "Mapeamento das iniciativas socais"**

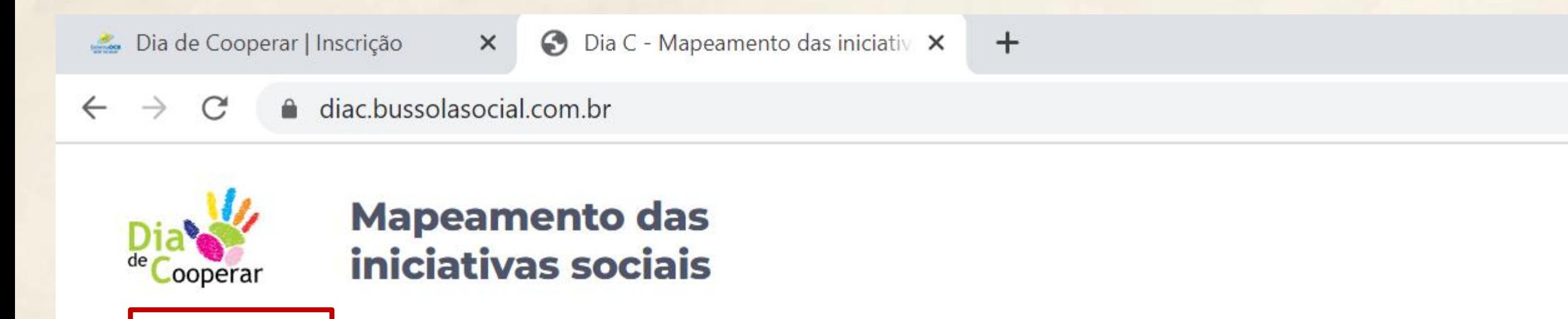

Seja bem-vindo(a)!

Este é o novo ambiente de Mapeamento das iniciativas sociais do Dia C.

Perfil da cooperativa

Sua participação é fundamental para mostrarmos a importância do cooperativismo no desenvolvimento social do país. Contamos com você!

#### **Como funciona?**

Sobre o mapeamento

Neste espaço, você tem uma visão geral do sistema e encontra orientações sobre como interagir em cada um dos outros espaços.

#### Perfil da cooperativa

Este espaço é destinado ao responsável pela área social da cooperativa. É importante que ele/a informe qual é o perfil de atuação social da sua cooperativa para que o Sistema OCB possa atuar de maneira estratégica no apoio e desenvolvimento da responsabilidade social das cooperativas.

#### Registro de iniciativas

Este espaço é destinado a todos os colaboradores envolvidos nas iniciativas sociais da cooperativa. Ao acessá-lo, você pode:

Registro de iniciativas

#### Registrar nova iniciativa

Aqui estão algumas informações importantes sobre o registro das iniciativas:

- · Qualquer colaborador participante pode registrar uma nova iniciativa social.
- · O registro da iniciativa está dividido em 5 passos simples.
- · É possível incluir iniciativas que foram realizadas em intercooperação e/ou em parcerias.

#### REALIZAÇÃO

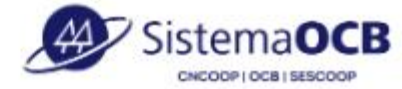

 $\Theta$ 

## $\triangledown$ Bússola

Minha conta

∩

#### **Sobre o mapeamento**

O Dia de Cooperar (Dia C) é uma iniciativa das cooperativas brasileiras, e consiste na promoção e estímulo à realização de ações voluntárias diversificadas e simultâneas nos estados onde a Campanha ocorre.

Para campanha 2023, temos novidades:

- · Um novo sistema de registro e mensuração das iniciativas sociais que apresenta os seguintes diferenciais: a. melhor experiência do usuário, com facilidade no preenchimento e visualização dos dados; b. registro apenas da ação já realizada; c. e-mail de suporte e d. elaboração de Relatório Anual;
- A Bússola Social, parceiro estratégico, que desenvolveu esse novo sistema e dará o suporte necessário para que todos tenham uma experiência fluida e agradável, durante o período da Campanha.

Ao longo de nossas Campanhas, torna-se fundamental a ampliação de nossos parceiros estratégicos, em torno de um propósito muito claro: Fortalecer a responsabilidade social, que é um dos pilares do cooperativismo, e demonstrar a importância do sistema cooperativo brasileiro no desenvolvimento social do nosso país.

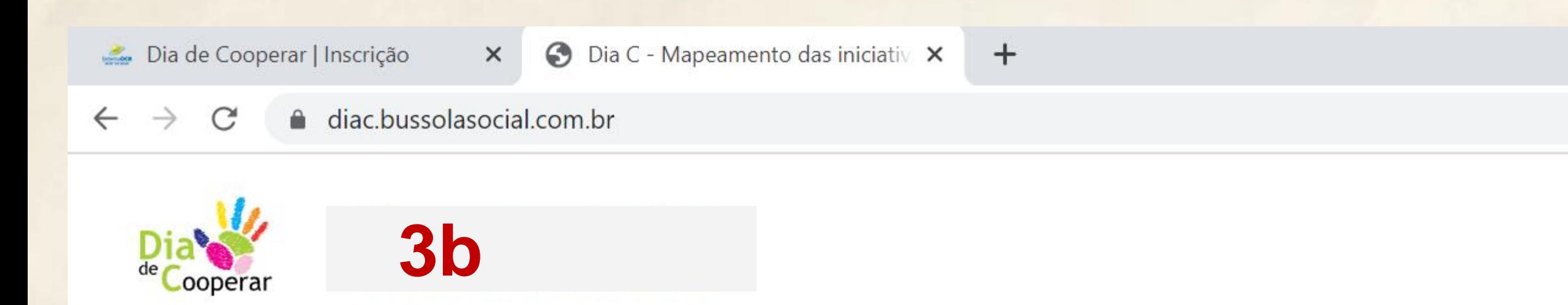

## Seja bem-vindo(a)!

Este é o novo ambiente de Mapeamento das iniciativas sociais do Dia C.

Perfil da cooperativa

Sua participação é fundamental para mostrarmos a importância do cooperativismo no desenvolvimento social do país. Contamos com você!

#### **Como funciona?**

Sobre o mapeamento

Neste espaço, você tem uma visão geral do sistema e encontra orientações sobre como interagir em cada um dos outros espaços.

### Perfil da cooperativa

Este espaço é destinado ao responsável pela área social da cooperativa. É importante que ele/a informe qual é o perfil de atuação social da sua cooperativa para que o Sistema OCB possa atuar de maneira estratégica no apoio e desenvolvimento da responsabilidade social das cooperativas.

#### Registro de iniciativas

Este espaço é destinado a todos os colaboradores envolvidos nas iniciativas sociais da cooperativa. Ao acessá-lo, você pode:

Registro de iniciativas

#### Registrar nova iniciativa

Aqui estão algumas informações importantes sobre o registro das iniciativas:

- · Qualquer colaborador participante pode registrar uma nova iniciativa social.
- · O registro da iniciativa está dividido em 5 passos simples.
- · É possível incluir iniciativas que foram realizadas em intercooperação e/ou em parcerias.

#### REALIZAÇÃO

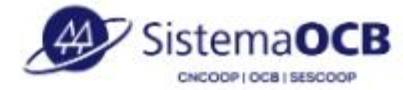

 $\Theta$ 

## $\triangledown$ Bússola

Minha conta

∩

#### **Sobre o mapeamento**

O Dia de Cooperar (Dia C) é uma iniciativa das cooperativas brasileiras, e consiste na promoção e estímulo à realização de ações voluntárias diversificadas e simultâneas nos estados onde a Campanha ocorre.

Para campanha 2023, temos novidades:

- · Um novo sistema de registro e mensuração das iniciativas sociais que apresenta os seguintes diferenciais: a. melhor experiência do usuário, com facilidade no preenchimento e visualização dos dados; b. registro apenas da ação já realizada; c. e-mail de suporte e d. elaboração de Relatório Anual;
- A Bússola Social, parceiro estratégico, que desenvolveu esse novo sistema e dará o suporte necessário para que todos tenham uma experiência fluida e agradável, durante o período da Campanha.

Ao longo de nossas Campanhas, torna-se fundamental a ampliação de nossos parceiros estratégicos, em torno de um propósito muito claro: Fortalecer a responsabilidade social, que é um dos pilares do cooperativismo, e demonstrar a importância do sistema cooperativo brasileiro no desenvolvimento social do nosso país.

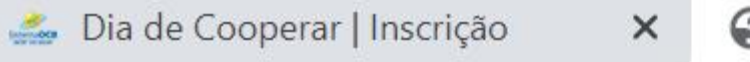

 $+$ 

#### diac.bussolasocial.com.br C

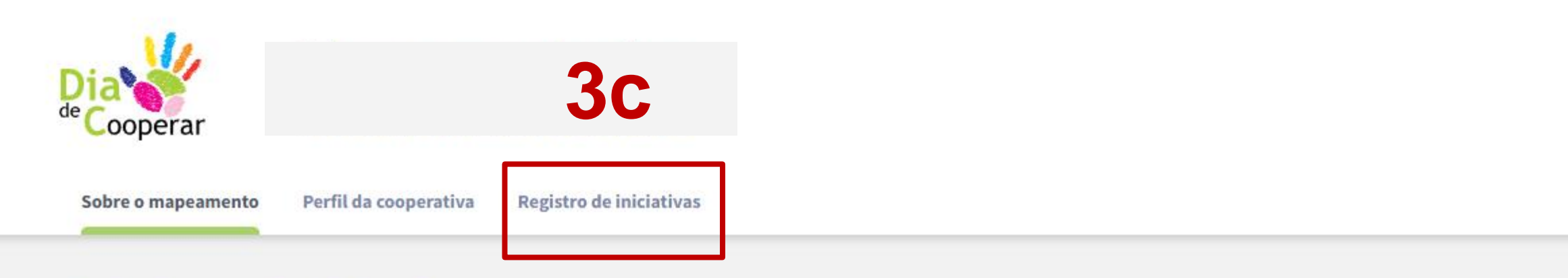

## Seja bem-vindo(a)!

Este é o novo ambiente de Mapeamento das iniciativas sociais do Dia C.

Sua participação é fundamental para mostrarmos a importância do cooperativismo no desenvolvimento social do país. Contamos com você!

#### **Como funciona?**

Neste espaço, você tem uma visão geral do sistema e encontra orientações sobre como interagir em cada um dos outros espaços.

#### Perfil da cooperativa

Este espaço é destinado ao responsável pela área social da cooperativa. É importante que ele/a informe qual é o perfil de atuação social da sua cooperativa para que o Sistema OCB possa atuar de maneira estratégica no apoio e desenvolvimento da responsabilidade social das cooperativas.

#### Registro de iniciativas

Este espaço é destinado a todos os colaboradores envolvidos nas iniciativas sociais da cooperativa. Ao acessá-lo, você pode:

#### Registrar nova iniciativa

Aqui estão algumas informações importantes sobre o registro das iniciativas:

- · Qualquer colaborador participante pode registrar uma nova iniciativa social.
- · O registro da iniciativa está dividido em 5 passos simples.
- · É possível incluir iniciativas que foram realizadas em intercooperação e/ou em parcerias.

#### REALIZAÇÃO

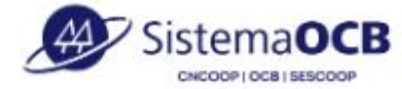

 $\Theta$ 

## $\triangledown$ Bússola

Minha conta

∩

#### **Sobre o mapeamento**

O Dia de Cooperar (Dia C) é uma iniciativa das cooperativas brasileiras, e consiste na promoção e estímulo à realização de ações voluntárias diversificadas e simultâneas nos estados onde a Campanha ocorre.

Para campanha 2023, temos novidades:

- · Um novo sistema de registro e mensuração das iniciativas sociais que apresenta os seguintes diferenciais: a. melhor experiência do usuário, com facilidade no preenchimento e visualização dos dados; b. registro apenas da ação já realizada; c. e-mail de suporte e d. elaboração de Relatório Anual;
- A Bússola Social, parceiro estratégico, que desenvolveu esse novo sistema e dará o suporte necessário para que todos tenham uma experiência fluida e agradável, durante o período da Campanha.

Ao longo de nossas Campanhas, torna-se fundamental a ampliação de nossos parceiros estratégicos, em torno de um propósito muito claro: Fortalecer a responsabilidade social, que é um dos pilares do cooperativismo, e demonstrar a importância do sistema cooperativo brasileiro no desenvolvimento social do nosso país.

#### $\rightarrow$  $\mathcal{C}$ A diac.bussolasocial.com.br  $\leftarrow$

#### Registro de iniciativas

Este espaço é destinado a todos os colaboradores envolvidos nas iniciativas sociais da cooperativa. Ao acessá-lo, você pode:

#### Registrar nova iniciativa

Aqui estão algumas informações importantes sobre o registro das iniciativas:

- Qualquer colaborador participante pode registrar uma nova iniciativa social.
- · O registro da iniciativa está dividido em 5 passos simples.
- · É possível incluir iniciativas que foram realizadas em intercooperação e/ou em parcerias.
- · É possível salvar o registro de uma iniciativa como rascunho e voltar a preenchê-la posteriormente.
- · Antes de ser publicada e aparecer no painel de visualização, cada iniciativa precisa ser aprovada pelo gestor da Organização Estadual (OCE).

#### Visualização das iniciativas registradas

Aqui estão algumas informações importantes sobre a visualização das iniciativas registradas:

- · Na 1<sup>ª</sup> lista (parte superior), estão as iniciativas registradas por algum colaborador da sua cooperativa.
- · Na 2ª lista (parte inferior), estão as iniciativas que foram realizadas em intercooperação e/ou em parcerias, mas que foram registradas por outra cooperativa.

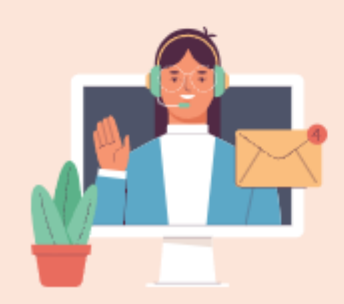

#### **Suporte**

Caso você precise de ajuda para registrar iniciativas ou tenha dúvidas sobre o funcionamento do sistema, entre em contato com o nosso suporte através do e-mail diac@bussolasocial.com.br

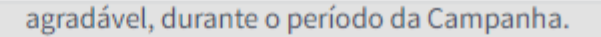

Ao longo de nossas Campanhas, torna-se fundamental a ampliação de nossos parceiros estratégicos, em torno de um propósito muito claro: Fortalecer a responsabilidade social, que é um dos pilares do cooperativismo, e demonstrar a importância do sistema cooperativo brasileiro no desenvolvimento social do nosso país.

 $O_T$   $Q$   $\beta$ 

# **4. Perfil da cooperativa**

## **4a. Passo 1: Dados Básicos**

❑ Visualize os dados preenchidos automaticamente

✓ **CNPJ**

- ✓ **Nome da cooperativa**
- ✓ **Nome fantasia**
- ✓ **Endereço**

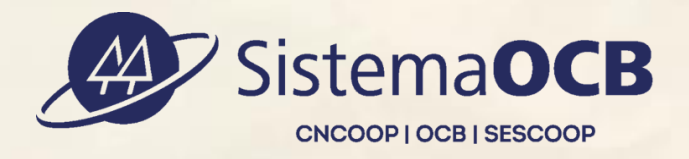

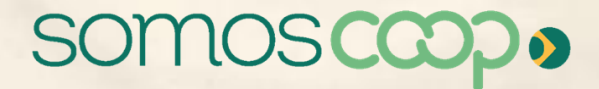

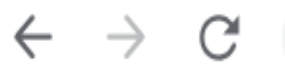

diac.bussolasocial.com.br/cooperativa

## **Mapeamento das** iniciativas sociais **\_ooperar** Perfil da cooperativa **Registro de iniciativas** Sobre o mapeamento **4a** Passo 1 PASSO1 **Dados básicos DADOS BÁSICOS** Passo 2 Perfil da cooperativa CNPJ: 03.087.543/0001-86 [MATRIZ] Nome da cooperativa: SERVIÇO NACIONAL DE APRENDIZAGEM DO COOPERATIVISMO Nome fantasia: **SESCOOP/UN** Endereço: SAUS, QUADRA 04, BLOCO I, CASA DO COOPERATIVISMO BRASILEIRO. ASA SUL, Brasília/DF - CEP: 70070-936

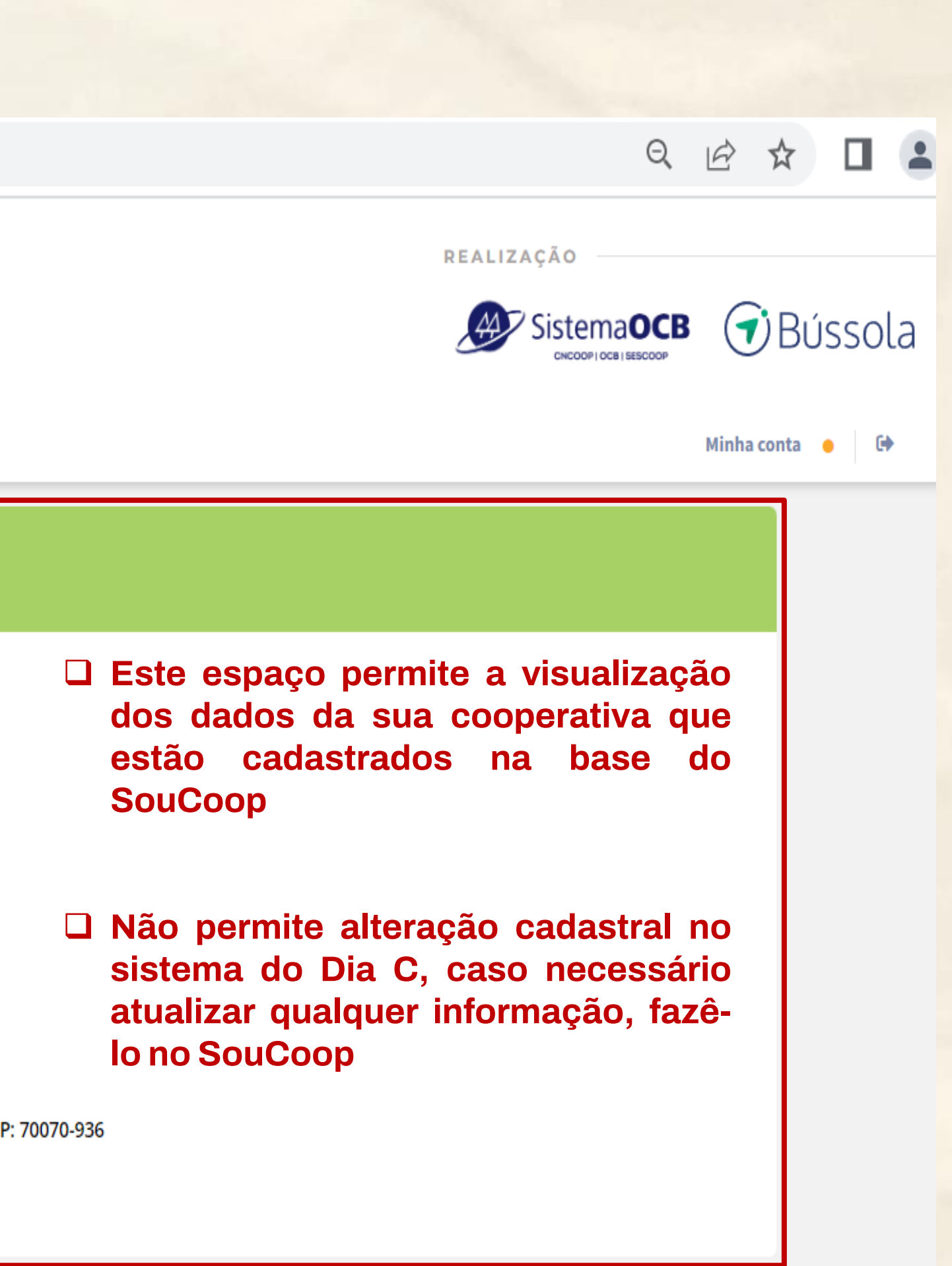

## **4b. Passo 2: Perfil da Cooperativa**

❑ Para finalizar o cadastro, é necessário o preenchimento do perfil de atuação social da sua cooperativa

❑ São apenas 4 perguntas:

- **1. Quantas iniciativas sociais sua cooperativa, de fato, realizou no ano anterior?**
- **2. Quais destas práticas sua cooperativa realiza anualmente?**
- **3. Como é organizada a área social da sua cooperativa?**
- **4. Como você considera que sua cooperativa vem tratando a questão do ESG?**

![](_page_22_Picture_8.jpeg)

![](_page_22_Picture_9.jpeg)

# **4. Perfil da cooperativa**

## **Importante:**

O **passo 2** do **Perfil da Cooperativa** poderá ser preenchido e salvo por aqueles que já possuírem uma **conta aprovada** pelo gestor da Organização Estadual;

![](_page_23_Picture_2.jpeg)

![](_page_23_Picture_3.jpeg)

![](_page_24_Picture_17.jpeg)

❑ **Lembre-se: Desconsidere aquelas iniciativas que foram planejadas mas que não foram realizadas.**

![](_page_24_Figure_3.jpeg)

## **Pergunta 1. Quantas iniciativas sociais sua cooperativa, de fato, realizou no ano anterior?**

# **4b**

![](_page_25_Figure_12.jpeg)

❑ **Importante: permite a escolha de mais de uma alternativa, considerando a realidade de sua cooperativa**

## **Pergunta 2. Quais destas práticas sua cooperativa realiza anualmente?**

#### Quais destas práticas sua cooperativa realiza anualmente?  $\sqrt{2}$

- Ação de mobilização de voluntários
- Arrecadação e doação de alimentos ou recursos materiais
- Apoio financeiro pontual a projeto sociais locais
- Apoio ou patrocínio a projetos sociais e/ou ONGs
- Apoio ou patrocínio a pessoas (Atletas, estudantes, etc)
- Projeto social próprio de apoio à comunidade
- Patrocínio a eventos culturais e esportivos locais ou regionais
- Outras ações relacionadas ao Dia C

## **4b**

❑ **Importante: permite APENAS uma marcação; marque aquela que mais se aproxima da realidade de sua cooperativa**

## **Pergunta 3. Como é organizada a área social da sua cooperativa?**

### Como é organizada a área social da sua cooperativa?

- Não temos pessoas responsáveis, mas as iniciativas são realizadas por voluntários da cooperativa
- ◯ Temos uma pessoa exclusivamente dedicada à área social
- ◯ Temos pessoas parcialmente dedicadas à área social
- ◯ Temos um time focado na área social

## **4b**

## ❑ **Importante: permite APENAS uma marcação; marque aquela que mais se aproxima da realidade de sua cooperativa**

## **Pergunta 4. Como você considera que sua cooperativa vem tratando a questão do ESG?**

#### Como você considera que sua cooperativa vem tratando a questão do ESG?

O ESG é a combinação das palavras em inglês Environment (Meio Ambiente), Social (Social) e Governance (Governança). São três pilares de grande importância para guiar as cooperativas do mundo todo a construir um mundo mais economicamente viável, socialmente justo e ambientalmente correto.

- Este tema não foi discutido na cooperativa
- $\bigcirc$  Estamos conversando sobre tema
- ◯ Estamos estudando e estruturando as áreas
- ◯ Estamos com tudo organizado e praticando o ESG

**Lembre-se:** O ESG é a combinação das palavras em inglês Environment (Meio Ambiente), Social (Social) e Governance (Governança). São três pilares de grande importância para guiar as cooperativas do mundo todo a construir um mundo mais economicamente viável, socialmente justo e ambientalmente correto.

**Importante:** 

O **Registro das Iniciativas**, **independentemente da conta (login/senha) aprovada**, já pode ser preenchido e salvo, mas seu envio para aprovação só será permitido quando o responsável pelo preenchimento das informações tiver **com sua conta aprovada pelo gestor da Organização Estadual.**

![](_page_28_Picture_3.jpeg)

![](_page_28_Picture_4.jpeg)

![](_page_29_Picture_16.jpeg)

![](_page_29_Picture_6.jpeg)

![](_page_29_Picture_7.jpeg)

![](_page_29_Picture_9.jpeg)

**Passo 1: Registro da Iniciativa**

**5a . Indique se você é ou não o responsável pela iniciativa? (Ao escolher o NÂO, é necessário preencher os dados de quem é o responsável pela iniciativa na cooperativa)**

**5b. Selecione a periodicidade da iniciativa (Só permite a escolha de UMA alternativa).** 

**5c. Cite em que dia(s) ou período a iniciativa foi realizada.**

**5d. Sugira um nome para esta iniciativa, caso ela fosse divulgada.** Dica: Imagine que você está contando para alguém o que foi feito. Em poucas palavras, o que você diria?

![](_page_30_Picture_6.jpeg)

![](_page_30_Picture_7.jpeg)

#### diac.bussolasocial.com.br/iniciativas/169  $\mathcal{C}$  $\rightarrow$  $\leftarrow$

![](_page_31_Figure_1.jpeg)

![](_page_31_Picture_2.jpeg)

#### Data de fim

**Passo 1: Registro da Iniciativa**

**5e. Indique se esta iniciativa foi realizada em intercooperação e/ou em parcerias.** Em caso afirmativo, digite o **CNPJ da cooperativa** (intercooperação) e/ou **CNPJ da entidade** (organização parceira). Pode ser mais de uma!

**5f. Cite em quais cidades ela foi realizada.**  Pode ser mais de uma.

**5g. Selecione em qual das categorias a iniciativa mais se encaixa.**

![](_page_32_Picture_5.jpeg)

![](_page_32_Picture_6.jpeg)

#### $\mathbf C$ diac.bussolasocial.com.br/iniciativas/169  $\leftarrow$   $\rightarrow$

![](_page_33_Picture_33.jpeg)

 $\begin{matrix} \mathbb{Q} & \mathbb{Q} \end{matrix}$ 

**Passo 2: Descrição da Iniciativa**

**5a. Descreva qual foi o objetivo da iniciativa e como ela foi realizada**

Para facilitar basta responder: Qual era a ideia inicial? O que aconteceu? e Quais foram seus resultados?

![](_page_34_Picture_4.jpeg)

![](_page_34_Picture_5.jpeg)

### $\rightarrow$

![](_page_35_Figure_1.jpeg)

**Passo 3: Resultados Alcançados**

**5a. Mencione quantas pessoas foram beneficiadas com esta iniciativa**

## **Atenção!**

**Veja alguns exemplos do que NÃO deve ser contabilizado na quantidade de pessoas diretamente beneficiadas:**

Nas iniciativas de doação, não se deve contabilizar o número de itens doados, mas sim o número de pessoas diretamente beneficiadas com a doação.

Em geral, não se deve considerar toda a população de uma cidade como beneficiária direto de uma iniciativa, a não ser que se possa comprovar este alcance.

Animais não podem ser contabilizados, uma vez que não constituem público-alvo do Dia de Cooperar. Não se deve contabilizar o público indiretamente beneficiado por uma iniciativa. Devemos considerar apenas o público que, de fato, foi contemplado.

![](_page_36_Picture_8.jpeg)

![](_page_36_Picture_9.jpeg)

![](_page_37_Figure_1.jpeg)

**Passo 3: Resultados Alcançados**

**5b. Indique se a iniciativa foi voltada ou não para algum público específico**

## **Dica:**

**Marque não:** Se a iniciativa beneficia um público amplo, sem nenhum direcionamento para gênero, ou faixa etária específicos

**Marque sim:** Se esta iniciativa foi voltada apenas para crianças, por exemplo

![](_page_38_Picture_6.jpeg)

![](_page_38_Picture_7.jpeg)

#### △ diac.bussolasocial.com.br/iniciativas/169#passo-2  $\leftarrow$   $\rightarrow$  $\mathbf{C}$

![](_page_39_Picture_14.jpeg)

![](_page_39_Picture_2.jpeg)

**Passo 3: Resultados Alcançados**

**5c. Selecione no máximo três Objetivos de Desenvolvimento Sustentável (ODS) que a iniciativa ajudou.**

**Lembre-se:** Os 17 ODS foram estabelecidos pela ONU e compõem uma agenda mundial para a construção e implementação de políticas públicas que visam guiar a humanidade até 2030

**Dica:** Escolha os três ODS que mais tem afinidade com a iniciativa

![](_page_40_Picture_5.jpeg)

![](_page_40_Picture_6.jpeg)

 $\boldsymbol{\times}$ 

![](_page_41_Picture_53.jpeg)

![](_page_41_Figure_5.jpeg)

- ução das desigualdades
- ades e comunidades sustentáveis
- sumo e produção responsáveis
- o contra a mudança global do clima
- a na água
- terrestre
- justiça e instituições eficazes
- cerias e meios de implementação
- dizer

![](_page_41_Picture_15.jpeg)

![](_page_41_Picture_16.jpeg)

![](_page_41_Picture_17.jpeg)

![](_page_41_Picture_18.jpeg)

![](_page_41_Picture_19.jpeg)

![](_page_41_Picture_20.jpeg)

**Passo 4: Recursos Necessários**

**5a**

❑ **Nesta etapa, procure quantificar os tipos de recursos que foram investidos para desenvolver a iniciativa**

❑ **Pode ser dinheiro, material ou voluntários (recursos humanos)**

❑ **Não é obrigatório mencionar todos**

![](_page_42_Picture_6.jpeg)

![](_page_42_Picture_7.jpeg)

 $\bigodot$  Dia C - Mapeamento das iniciativ  $\times$  +  $\times$ 

![](_page_43_Picture_31.jpeg)

![](_page_43_Picture_5.jpeg)

**Passo 5: Fotos e Mídias**

## **5a**

❑ Compartilhe fotos da iniciativa.

❑ As fotos transmitem um pouco da experiência e dos benefícios proporcionados pela iniciativa da sua cooperativa.

**Importante:** Formatos aceitos: .jpg, .jpeg, .png e .gif.

Não permite o envio de vídeos

![](_page_44_Picture_7.jpeg)

![](_page_44_Picture_8.jpeg)

 $\leftarrow$ 

 $\times$ 

 $\mathbf C$ △ diac.bussolasocial.com.br/iniciativas/169#passo-5  $\rightarrow$ 

![](_page_45_Picture_37.jpeg)

![](_page_45_Figure_6.jpeg)

 $\leftarrow$ 

 $\times$ 

△ diac.bussolasocial.com.br/iniciativas/169#passo-5  $\mathbf C$  $\rightarrow$ 

![](_page_46_Picture_39.jpeg)

![](_page_46_Figure_6.jpeg)

![](_page_47_Picture_0.jpeg)

1.4 Se essa iniciativa fosse divulgada, que nome você daria a ela?

 $\bullet$ 

O Pesquisar

![](_page_47_Picture_3.jpeg)

![](_page_47_Picture_4.jpeg)

 $\times$ 

![](_page_48_Picture_4.jpeg)

![](_page_48_Picture_5.jpeg)

![](_page_49_Picture_0.jpeg)

![](_page_49_Picture_1.jpeg)

![](_page_49_Picture_2.jpeg)

![](_page_49_Picture_3.jpeg)